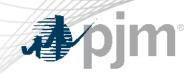

## Upgrade ID Changes

Tarik Bensala, Engineer, Transmission Planning

**Planning Committee** 

March 5, 2024

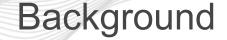

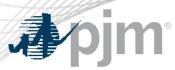

- PJM has been making enhancements to how we manage Upgrade ID Requests. Recently, PJM has built the TO Planner application which allows for submitting Supplemental Upgrades. Similarly, PJM has deployed a similar tool for submitting Non-Competitive Baseline upgrades.
- As part of these enhancements, PJM is streamlining the Parent Child or Parent – Component relationships

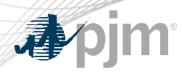

Updates to Upgrade IDs

- Firstly, all of the history and relevant details associated with all upgrades will be preserved.
- Upgrade IDs which were "Components" of an upgrade will remain unchanged. For example s1071.1 will remain s1071.1
- Upgrades that did not have a component will now have a child ID with a suffix of ".0". For example, b3783 will become b3783.0
- In the case that an upgrade ID had one or more components, the "parent" upgrade will get a suffix of ".0". For example, b3019 will become b3019.0. All other component IDs will remain unchanged.

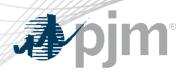

**Expected Release** 

- PJM is anticipating going live in production with these updates during the middle of March.
- Once this update takes place, the new IDs will be displayed on the PJM Webpage : <u>https://www.pjm.com/planning/project-construction</u>
- If there any XLS files that PJM staff share with Transmission Owners for periodic updates will have new project IDs. When the Transmission Owners return the files to PJM staff, please preserve the new IDs.

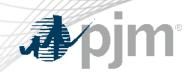

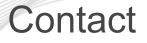

SME/Presenter: Tarik Bensala <u>Tarik.bensala@pjm.com</u>

Upgrade ID Changes

Member Hotline (610) 666 – 8980 (866) 400 – 8980 custsvc@pjm.com

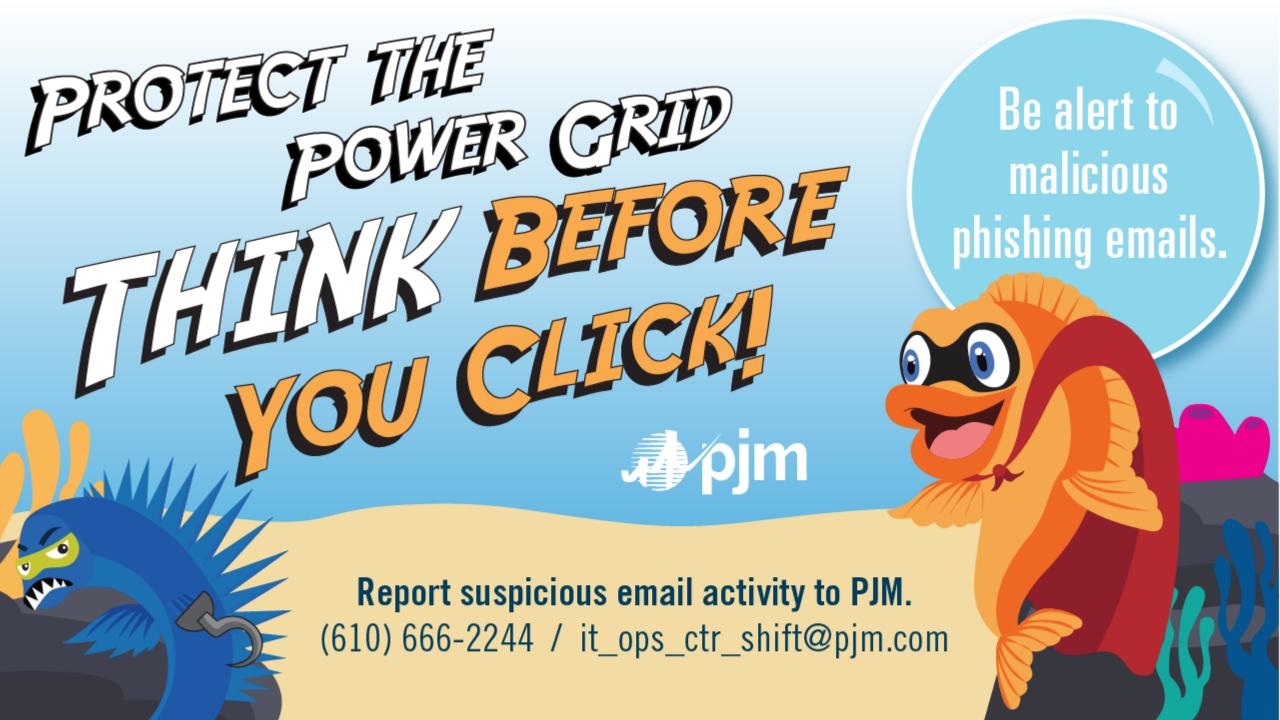